## **Uputstvo za Google Meet**

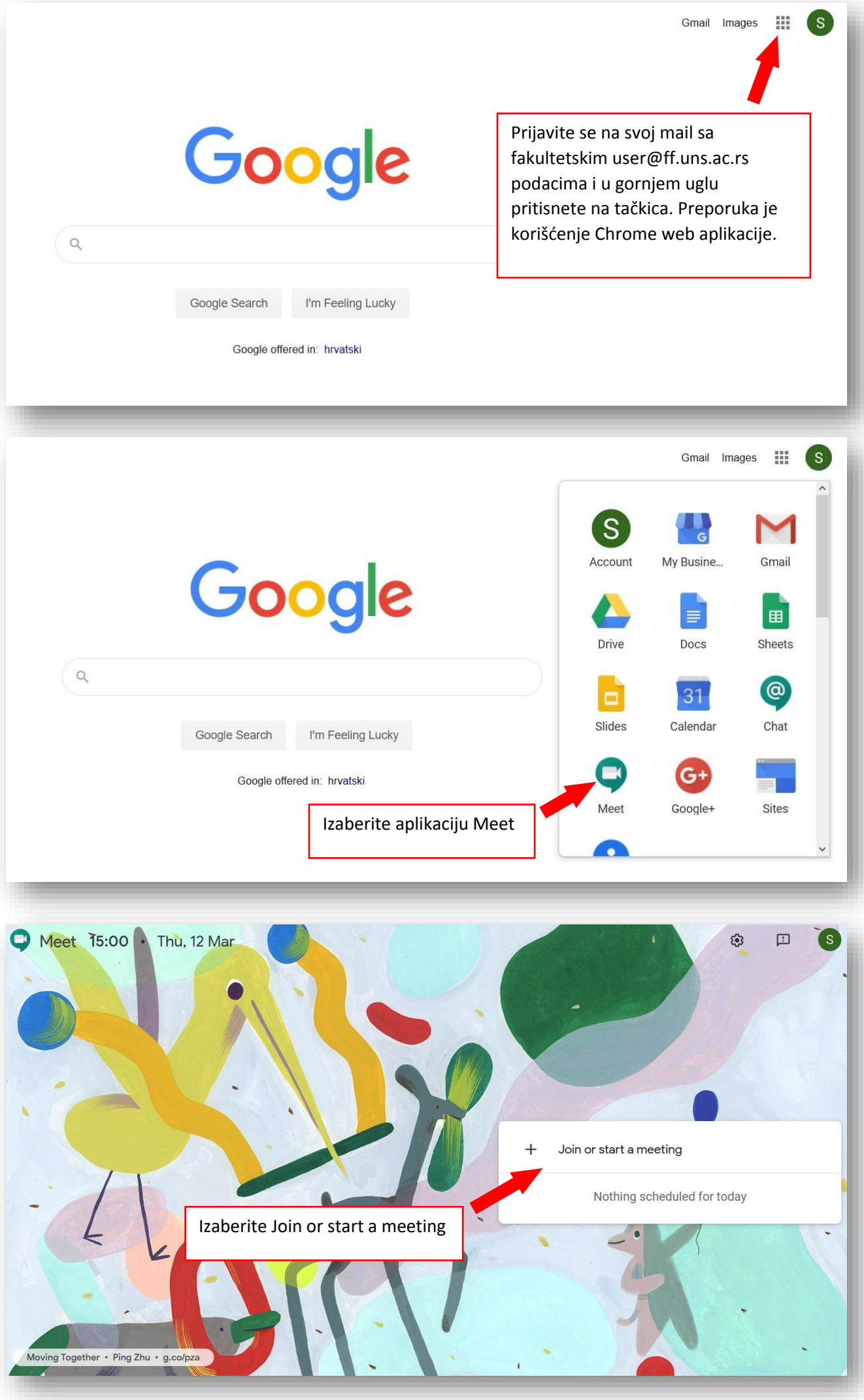

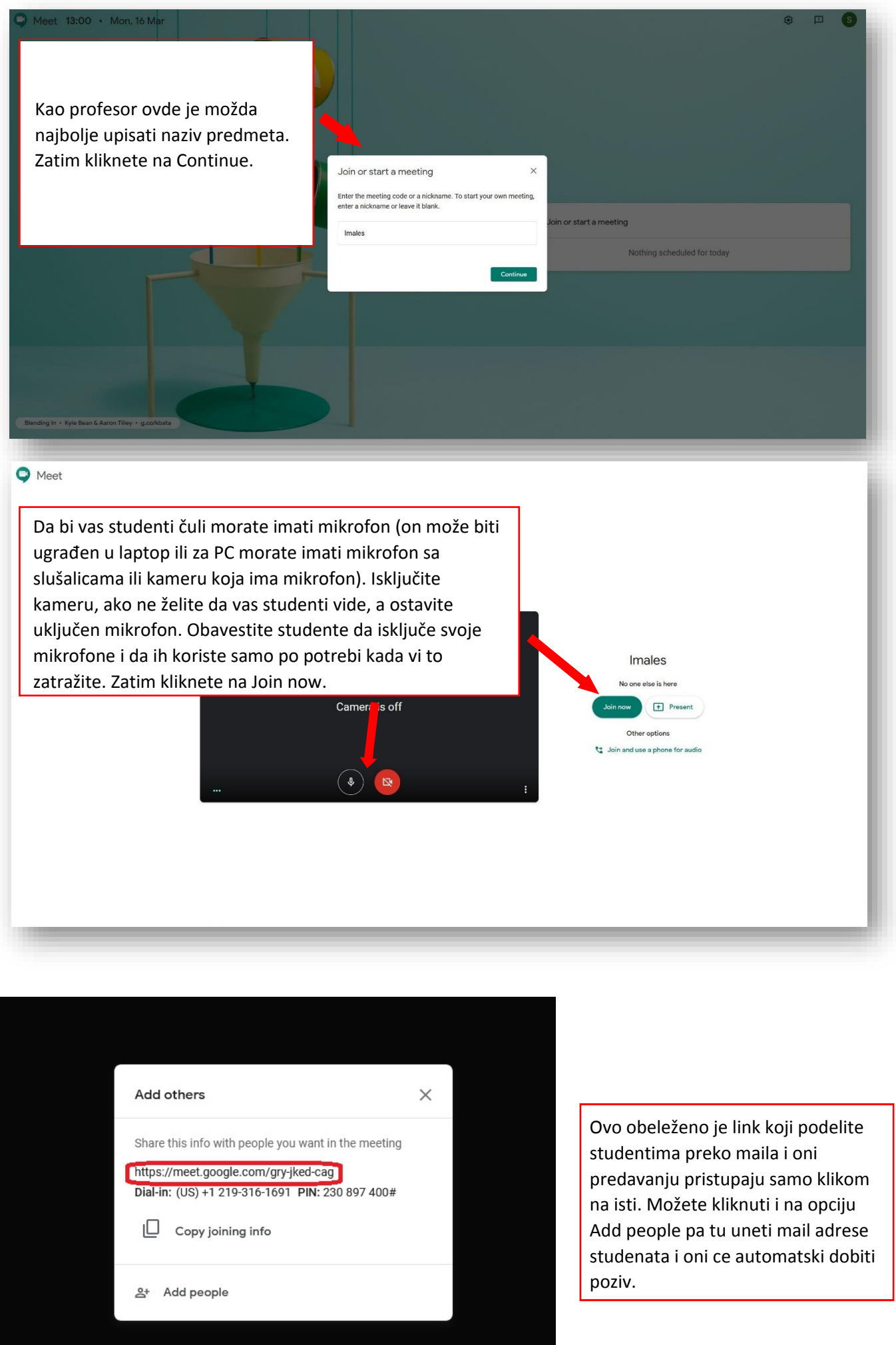

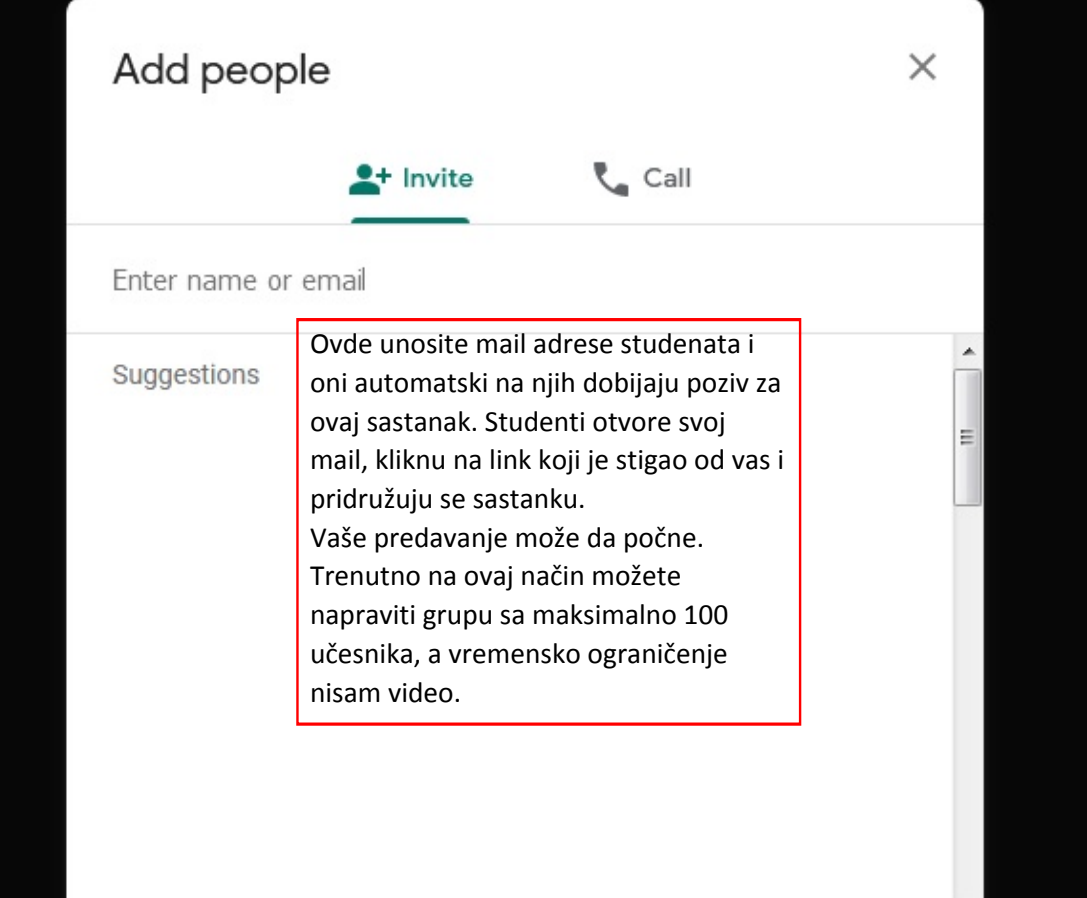

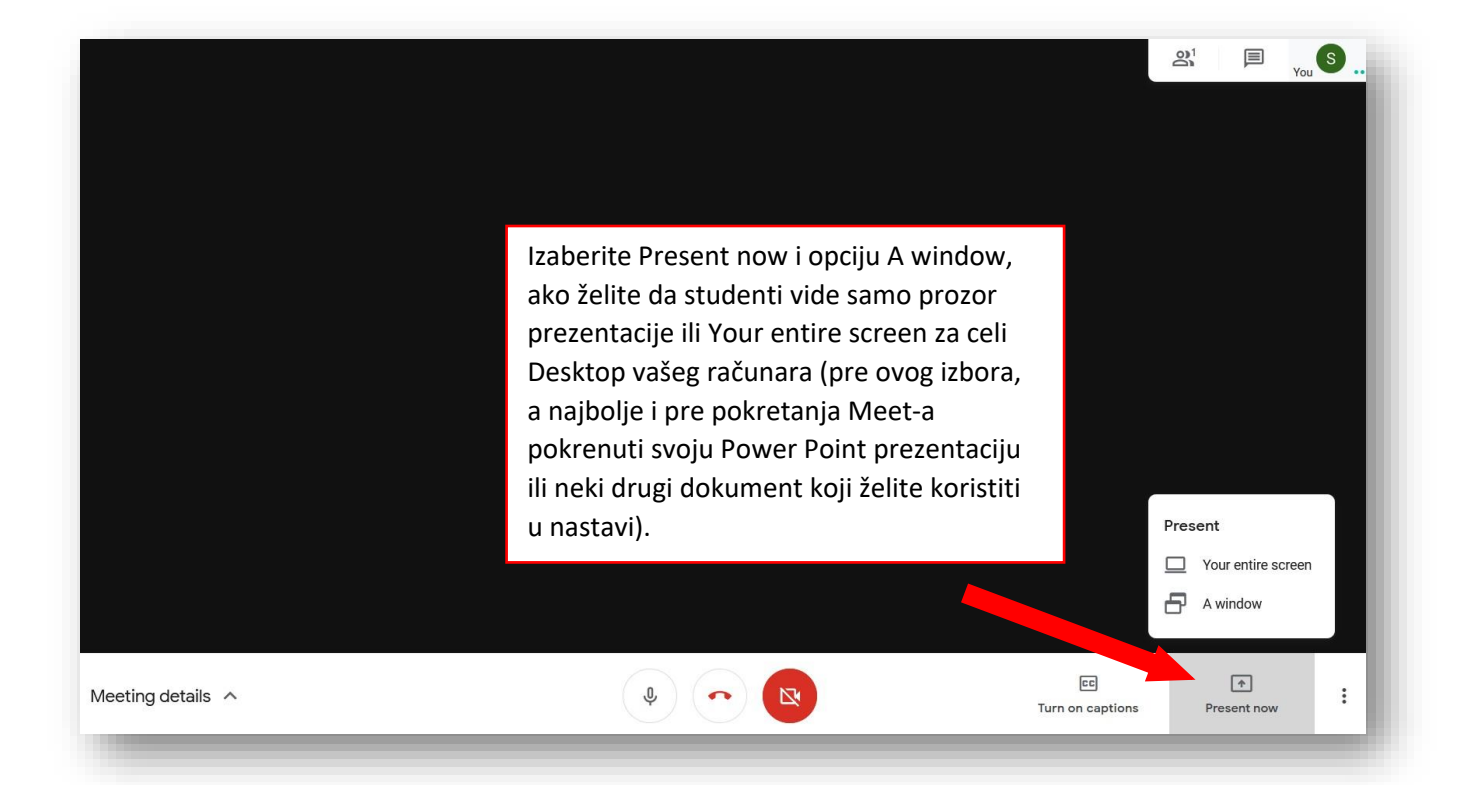

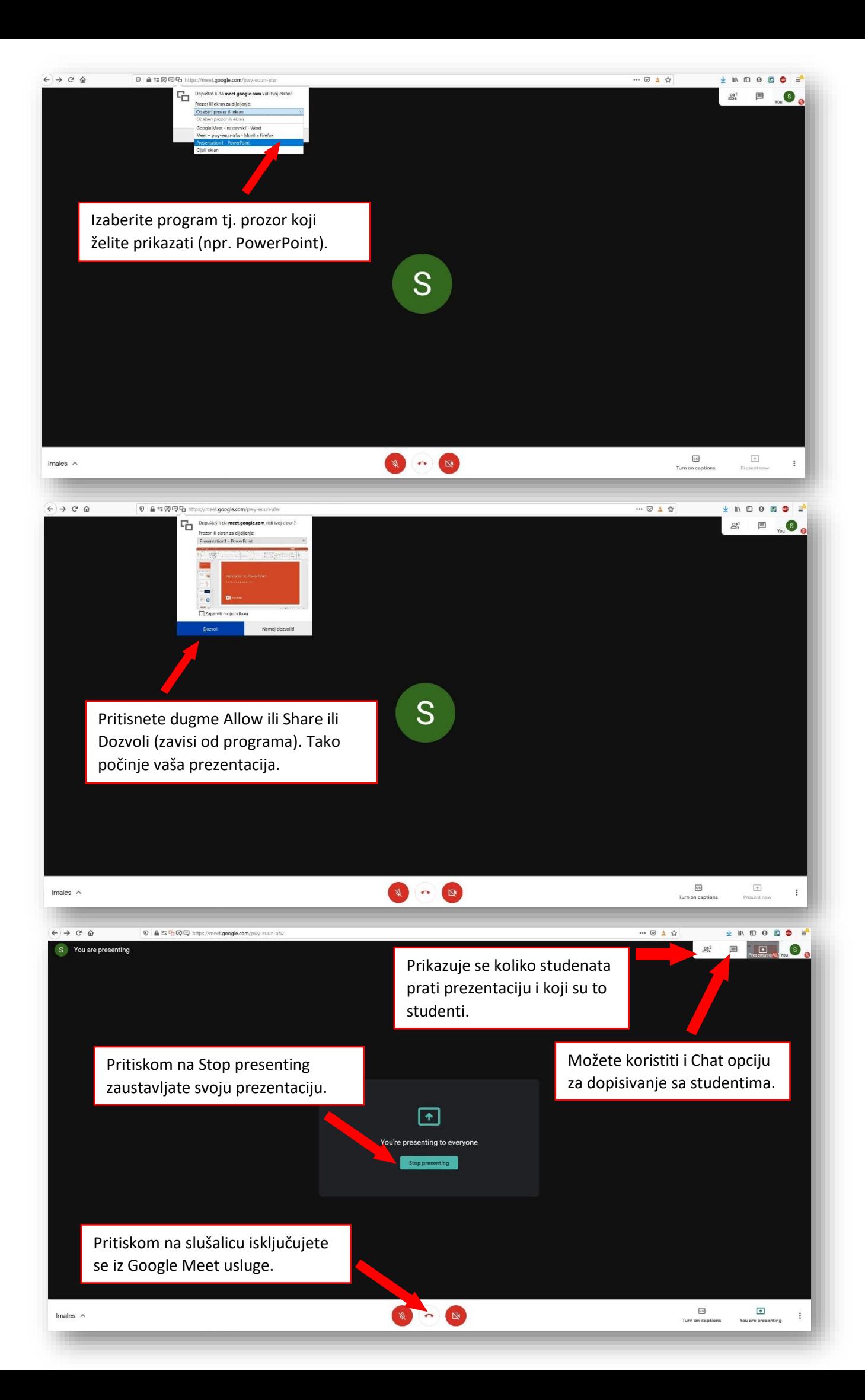

## **Kako ranije zakazati sastanak preko Google Meet-a upotrebom aplikacije Calendar**

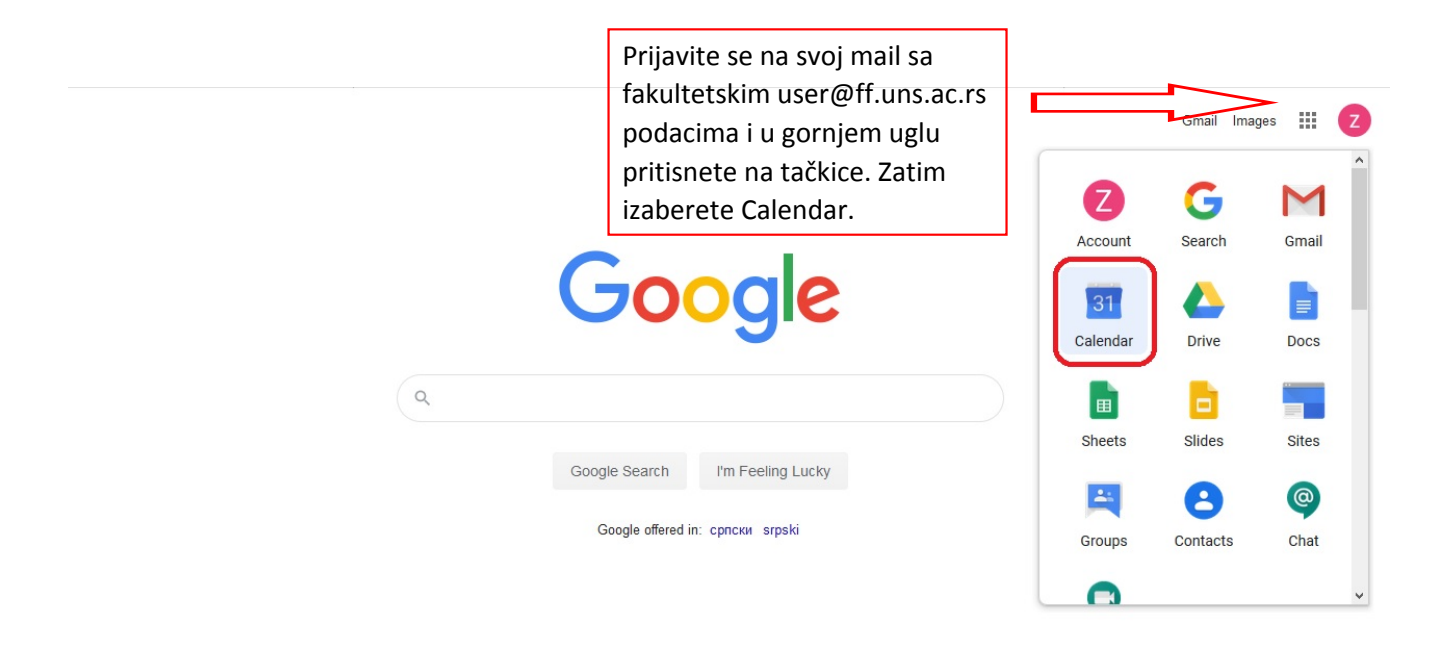

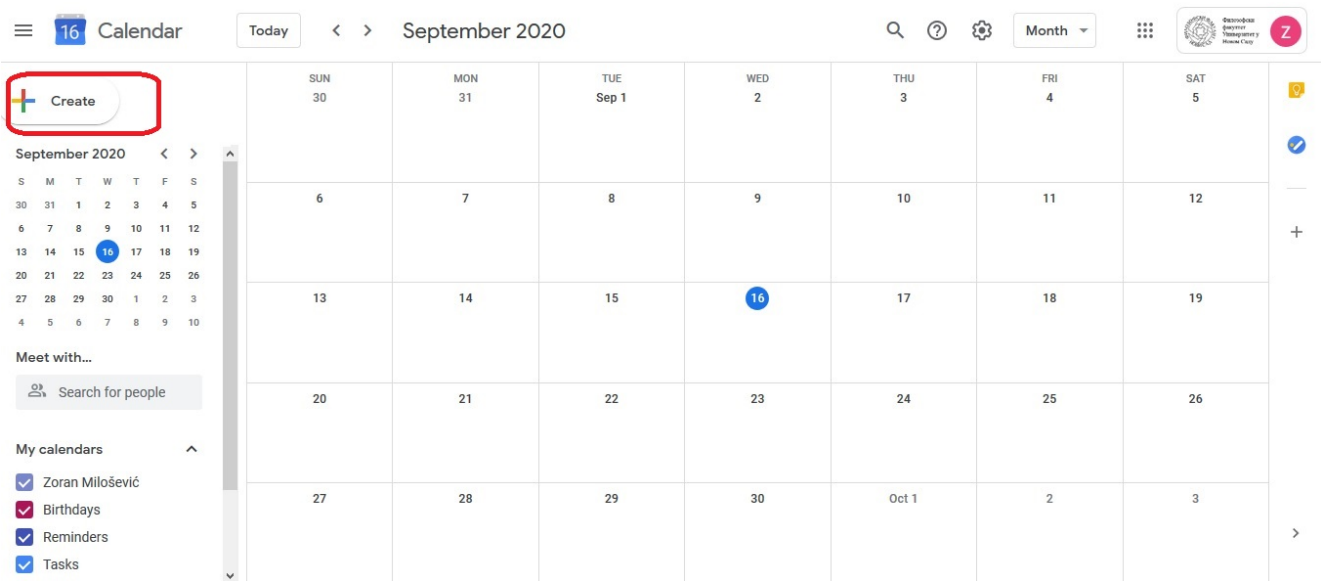

## Kada vam se otvori Calendar izaberete dugme Create

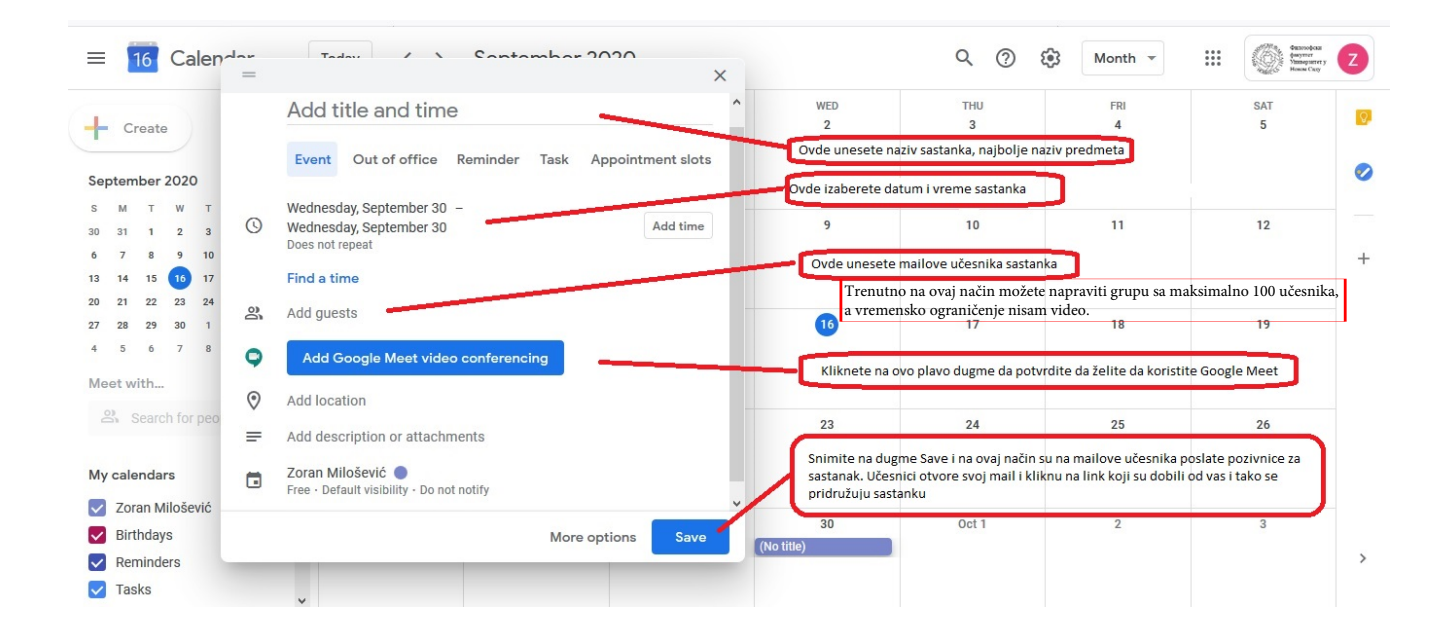